#### Tungsten Cluster Master Class

Intermediate: Tungsten Cluster Maintenance

Chris Parker, Customer Success Director, EMEA & APAC

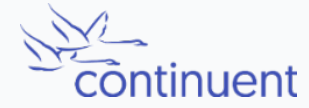

The MySQL Availability Company

# **Topics**

In this short course, we will

- Discuss Maintenance Operations
	- Start and stop the software
	- Isolating Cluster Nodes
	- Updating Cluster parameters
	- Rolling Maintenance & Performing Switches
	- Upgrading Tungsten Software

## Rolling Maintenance

Rolling maintenance proceeds node-by-node starting with replicas and proceeding to primary.

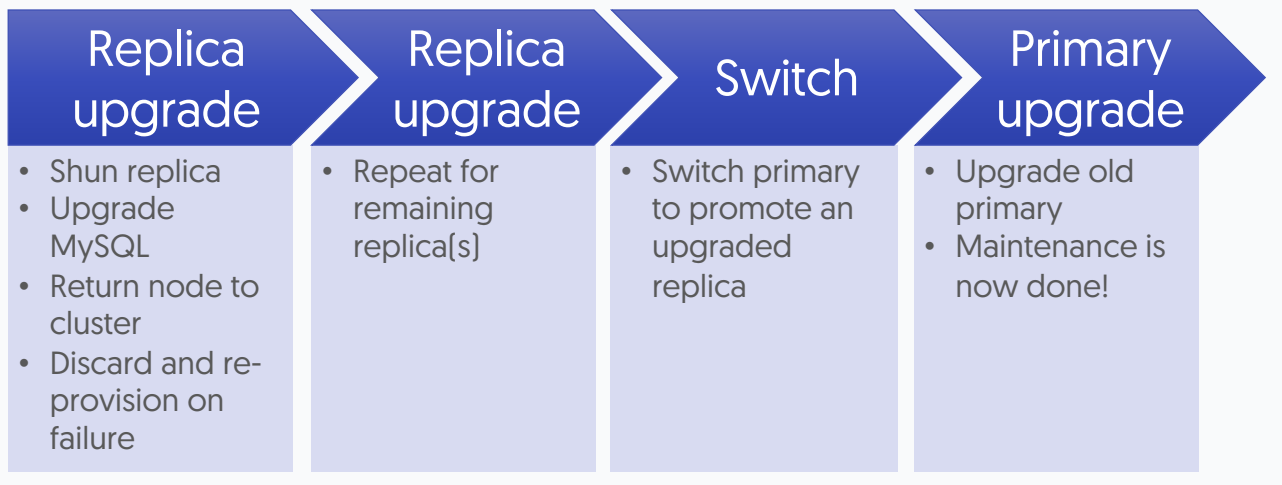

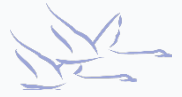

# Tungsten Upgrades - INI

- Download and extract software on EVERY node
- Check Release Notes!
- Place cluster into MAINTENANCE Mode
- On each node in turn, issue:
	- tools/tpm update --replace-release
	- Add --no-connectors if either a connector host OR connectors co-exist on database nodes
- Once complete, issue either tpm promote-connector OR connector restart one by one on each connector host
- Return cluster to AUTOMATIC

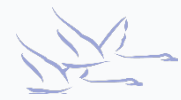

# Tungsten Upgrades - Staging

- Download and extract software on Staging node
- Check Release Notes!
- Place cluster into MAINTENANCE Mode
- Gather configuration by using tools/tpm fetch OR copy setup.sh into new release staging directory
- Issue:
	- tools/tpm update --replace-release --no-connectors
	- Omit --no-connectors if you want all connectors to be restarted at the same time
- Once complete, issue either tpm promote-connector OR connector restart one by one on each connector host
- Return cluster to AUTOMATIC

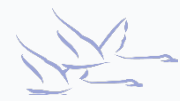

## Summary

What we have learnt today

- Start/stop the software
- How Isolate Cluster Nodes
- Update Cluster parameters
- Performed Rolling Maintenance & Switches
- Upgraded Tungsten Software

#### Next Steps

In the next session we will

- Discuss Monitoring & Troubleshooting
	- Handling (and recovering from) Failovers
	- Skipping Transactions
	- Finding and understanding Log Files
	- Scripts for Monitoring
	- …and more

#### THANK YOU FOR LISTENING

continuent.com

Chris Parker, Customer Success Director, EMEA & APAC

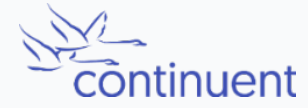

The MySQL Availability Company